# **DNS Cache Monitor**

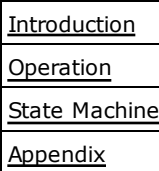

# **1 Introduction**

The cache monitor is running on every instance of an anycast DNS cache. It performs local checks to determine whether the cache is working properly. Should any of these checks fail, it attempts to restore the cache to an operational state. Repeated failures cause the cache to be taken offline for a holddown period which is increasing exponentially up to a pre-set maximum if the problem is persistent.

The monitoring process takes as input a set of <anycast address, interface> pairs and a set of domain name queries in the IN class specified as <domain name, query type> pairs.

```
<u>-------------</u>
   <address_1, iface_1>
  .
  .
  <address_n, iface_n>
   <qname_1, qtype_1>
  .
  .
   <qname_m, qtype_m>
                     For example:
                          <130.59.31.251, lo:1>
   <2001:620:0:FF::2, lo>
   <cache-mon-1.net.switch.ch., TXT>
   <cache-mon-2.net.switch.ch., TXT>
   <cache-mon-3.net.switch.ch., TXT>
```
Each DNS resource record referenced by these queries should have a TTL of 0 and they should all be served by physically independent name servers. The first condition gurantees that the "DNS cache availability check" described below will always require the cache to perform queries to remote hosts rather than answering the query from its cache. The second condition makes the check robust against the failure of any of the name servers for the zones that contain these resource records.

For the full set of command-line options, see the man page.

# **2 Operation**

## 2.1 Configuration

The process can be configured by editing the file /etc/default/dns-cache-monitor and restarting the daemon. This file should set the shell variables DAEMON OPTS, ADDRV4 and ADDRV6. DAEMON OPTS can contain any of the valid daemon options, while ADDRV4 and ADDRV6 should contain exactly one address specification for the corresponding address family as described in the man page. The address specifications should not be edited by hand. The preferred method to manipulate them is by issuing the command

 bash# dpkg-reconfigure dns-cache-monitor ---------------------------------

A typical configuration looks like this:

```
DAEMON OPTS="--daemonize --mailto=noc@switch.ch"
 ADDRV4="130.59.31.248/lo:1"
 ADDRV6="2001:620:0:FF::3/lo"
```
## 2.2 Start/Stop

The daemon is crontrolled through an init script in the usual manner, i.e.

```
 bash#/etc/init.d/dns-cache-monitor start
```
to start,

```
 bash#/etc/init.d/dns-cache-monitor stop
```
to stop and

```
 bash#/etc/init.d/dns-cache-monitor restart
  -------------------------------
```
to restart. When the daemon has detected an error condition, it sleeps for some time before making the next attempt to activate the service. This holddown period can be as long as 2 hours. The daemon can be forced to end the holddown immediately with

```
--------------------------------
 bash#/etc/init.d/dns-cache-monitor resume
-----------------------
```
Note that when the cache monitor is stopped, the name server is not automatically stopped as well.

## 2.3 Logging and notification

All events and actions are written to the log file (refer to the man page for details where the information is written to). Whenever a state transition occurs, an email is sent to the address specified by the  $-mailto$  option of dns-cache-monitor, including the last 15 log messages.

# **3 State Machine**

The monitoring process is implemented as a finite state machine (FSM). This section describes the events, states, actions and transitions between states that make up the FSM.

#### 3.1 Events

The dns-cache-monitor periodically checks three conditions (every 4 seconds by default). Each condition can be either true or false and each outcome represents an event that drives the FSM.

\_\_\_\_\_\_\_\_\_\_\_\_\_\_\_\_\_\_\_\_\_\_\_\_\_\_\_\_\_

### 3.1.1 Interfaces up (E\_IFUP)

Each interface is checked to be marked as UP by the kernel according to the pseudo-code

```
E IFUP = true
 foreach interface {
   if not up(interface) {
    E IFUP = false
   }
 }
```
#### 3.1.2 Local addresses reachable (E\_REACH)

For each interface that is up, it is verified whether the associated anycast address is locally reachable with ICMP echo requests (the TTL of the echo request packets is limited to 1 to make sure they don't leave the host). The result for each interface is stored for use in the last event  $(E$  $CA)$ .

```
________________
-------------
E REACH = true
if (E IFUP) \{ foreach address {
     if not ping_with_ttl_1(address) {
      E REACH = false
       address.reach = false
     }
   }
 } else {
   E_REACH = false
 }
```
### 3.1.3 DNS cache available (E\_CA)

The local DNS cache must be configured to listen on all anycast addresses as well as the loopback addresses  $127.0.0.1$  and  $\therefore$  1. For each anycast address that has been checked to be reachable, it is verified whether the cache can iteratively resolve DNS queries sent to this address. If an address is not marked as reachable, the loopback address for the corresponding

address family is used instead.

First, the list of queries supplied as input to the monitoring process is sorted in an arbitrary order. Next, each query is tried in turn until either one succeeds or the list is exhausted.

If at least one query can be resolved sucessfully for all addresses or the loopback addresses, the cache is marked to be available.

```
ECA = true foreach address {
 query address = address if not address.reach {
   switch(address_family(address)) {
     case ipv4:
     query address = 127.0.0.1 case ipv6:
     query address = ::1 }
  }
  randomize_queries()
  foreach query {
    reply = dns_query(query_address, query.name, query.type)
  if not (reply.rcode == NOERROR and reply.answers == 1) {
    E_C A = false }
  }
 }
```
### 3.2 States

#### 3.2.1 S\_INIT

The state S INIT is entered when the process starts up. After initialization, the FSM transitions unconditionally to S UP and never enters S INIT again.

#### 3.2.2 S\_UP

When in this state, all anycast addresses are reachable and the Cache is working properly on all of them. This is represented by the following combination of events

 S\_UP: E\_CA && E\_REACH 

### 3.2.3 S\_IDOWN

In this state, at least one interface holding one of the anycast addresses is down but the cache is working properly at least on the loopback addresses (note that  $!E$  IFUP implies  $!E$  REACH).

S\_IDOWN: E\_CA && !E\_IFUP

## 3.2.4 S\_DOWN

In this state, the cache is not working for at least one address family and at least one interface is down.

```
 S_DOWN: !E_CA && !E_IFUP
```
### 3.3 Actions

The actions described below are executed during state transitions.

### 3.3.1 A\_IFUP

Execute the system commands to bring all interfaces up.

#### 3.3.2 A\_IFDOWN

Execute the system commands to bring all interfaces down.

### 3.3.3 A\_RCFG

If the cache is still running, signal it to reconfigure itself. This is required at least for BIND to listen or stop listening on interfaces that have come up or gone done, respectively.

If the cache is not running, it is started.

#### 3.3.4 A\_RSETH

Reset the holddown timer to its initial state.

## 3.4 State transitions

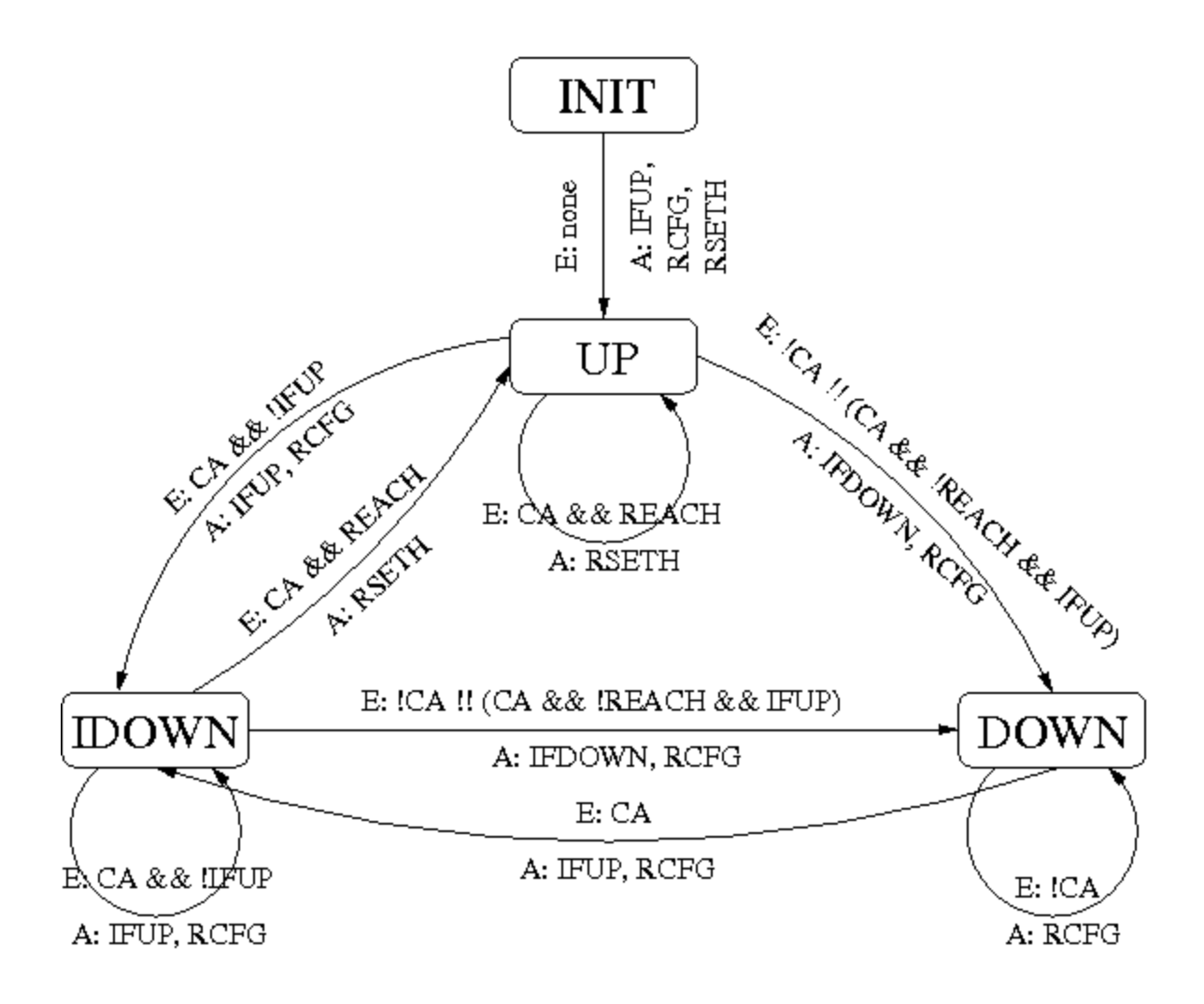

# **Appendix**

## A Debian Package

The software is available as a Debain package called dns-cache-monitor. To build an architecture-independent package, check out the source [http://cvs.switch.ch/cgi-bin/viewcvs.cgi /dns-cache-monitor/?root=network] from CVS

```
 bash$ CVSROOT=:ext:cvs.switch.ch:/reps/cvs/network cvs co dns-cache-monitor
```
and execute dpkg-buildpackage -rfakeroot in the CVS sandbox. To make a new release, edit debian/changelog accordingly before building the package. Each release should be tagged with

```
 bash$ cvs tag -c release_<major>-<minor>_<revision>
```
for example

bash\$ cvs tag -c release\_0-4\_1

### B Loopback interfaces and routing issues

The Quagga routing suite is a prerequisite dependency for the dns-cache-monitor package. It is required to inject the anycast addresses into the internal routing system. See the documentation of the BGP configuration for host-routes for details.

When the package is first installed, an unused sub-interface of the loopback interface is selected for each anycast address of the local DNS cache instance.

Operating systems differ in the manner in which IPv4 and IPv6 addresses can be configured on the loopback interface.

#### Solaris

On Solaris, every physical interface (the loopback device is considered to be physical as well in this context) can be configured with an arbitrary number of IPv4 and IPv6 addresses. Each address is assigned to a separate sub-interface (also called logical interface) of the corresponding physical interface, e.g.

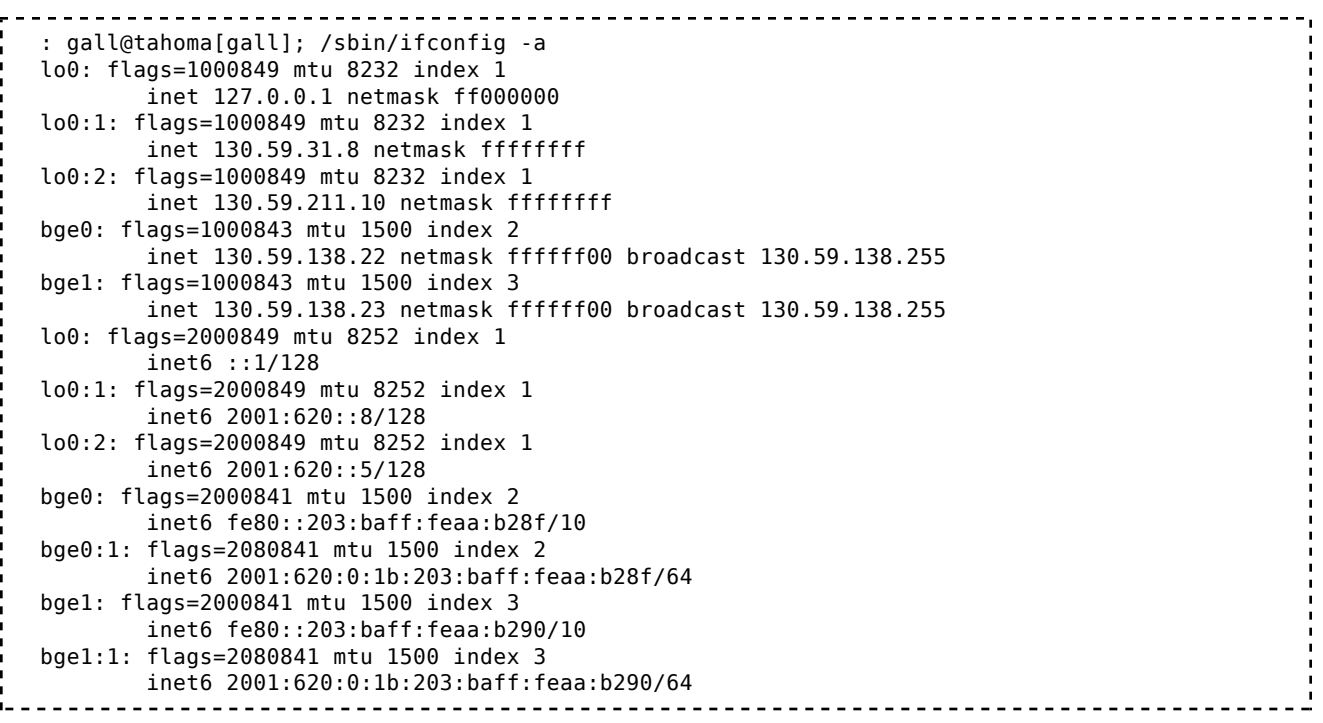

This is very convenient, because an address can be activated or deactivated by simply configuring the corresponding sub-interface as up or down, respectively.

Linux

On Linux, additional IPv4 addresses can only be configured on sub-interfaces, while IPv6 addresses can only be configured on the physical interface, e.g.

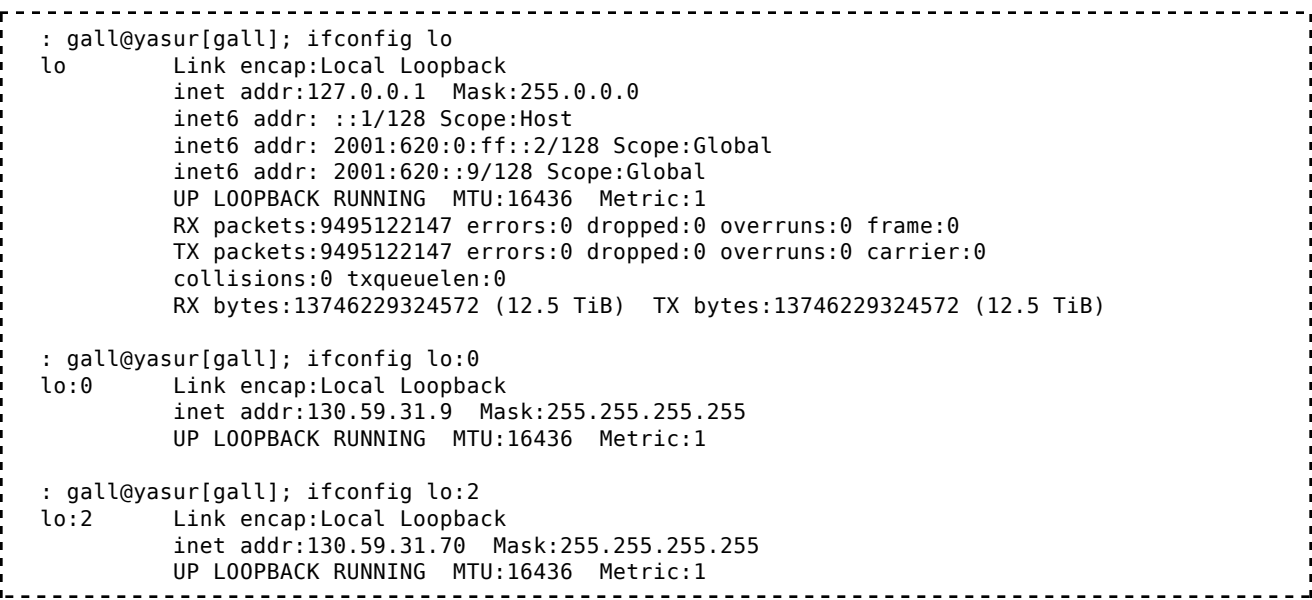

This is very inconvenient for IPv6, because in order to activate or deactivate an address, it must be added or removed from the lo interface.

network/docu/dns/dns\_cache\_monitor.txt · Last modified: 2010/04/13 15:26 by 2001:620:0:4:203:baff:fe4c:d99b Except where otherwise noted, content on this wiki is licensed under the following license:CC Attribution-Noncommercial-Share Alike 3.0 Unported [http://creativecommons.org/licenses/by-ncsa/3.0/]